# **Activité 21 : Que transmet un signal ?**

### **Suite de l'activité 20 : coder un signal**

**Maintenant on sait comment créer un signal et donc transmettre une information. Il serait bien maintenant de savoir coder cette information**

## I. **Le signal binaire**

#### **Le code morse :**

L'un des codes les plus célèbres est le code morse, Inventé en 1832 pour transmettre un texte par télégraphie, ce codage traduit chaque lettre et chaque chiffre par une suite de signaux courts et longs.

Dans le code morse :

- un trait dure comme 3 points - l'espacement entre 2 éléments d'une même lettre dure comme un point - l'espacement entre 2 lettres dure comme 3 points. - l'espacement entre 2 mots dure comme 7 points.

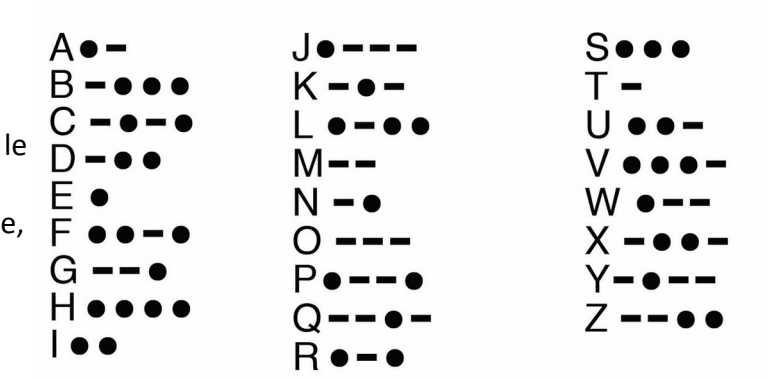

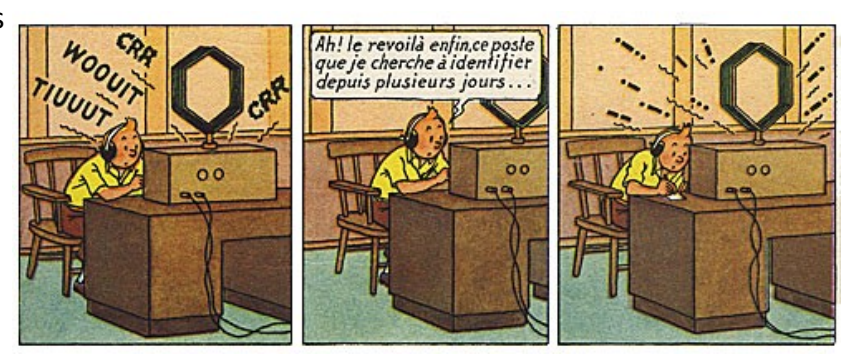

## **Question 1 :** Ecris en code morse :

physique :

Chimie :

#### **Coder des nombres :**

Le signal le plus simple est un signal à deux états (oui/Non ; Bruit/ Silence ; Allumé/Eteint ; Ouvert/ Fermé…) Un signal de ce type est un signal binaire. En informatique, les informations sont transmises sous formes de signaux binaires dont les deux états sont codés par les chiffres 0 et 1.

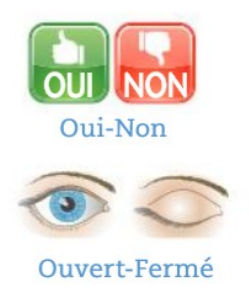

**Comment transmettre un message complexe à partir d'un signal ?**

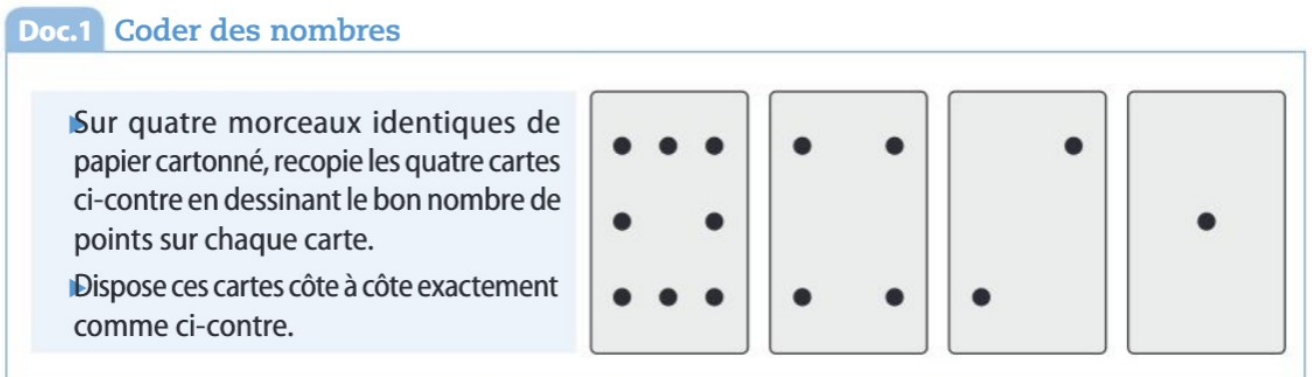

 **Question 2 :** Quelle relation y'a-t-il entre les nombres de points présents sur une carte et sur celle à sa gauche ?

**Question 3 :** En retournant certaines cartes, vérifie que l'on peut voir de 0 à 15 points. Indique comme voir 0 point, 5 points, 10 points et 15 points.

0 point :

5 points :

10 points :

15 points :

 **Question 4 :**En codant avec un 1 une carte visible et avec un 0 une carte retournée, chaque nombre de 0 à 15 peut alors être codé par une série de 4 chiffres composée de 0 et de 1 écrits dans l'ordre des cartes. Code de cette façon tous les nombres de 0 à 15.

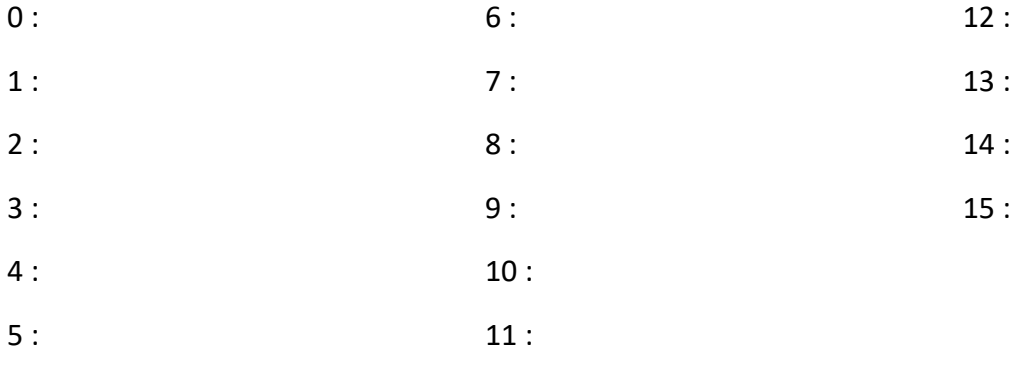